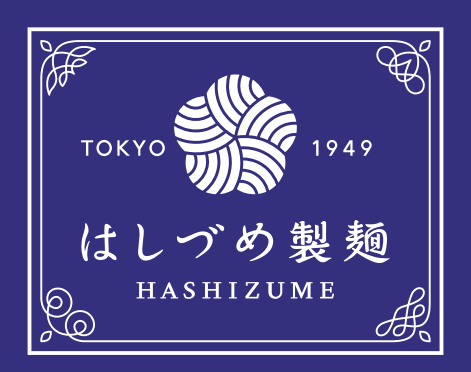

## ダウンロード資料は現在準備中です